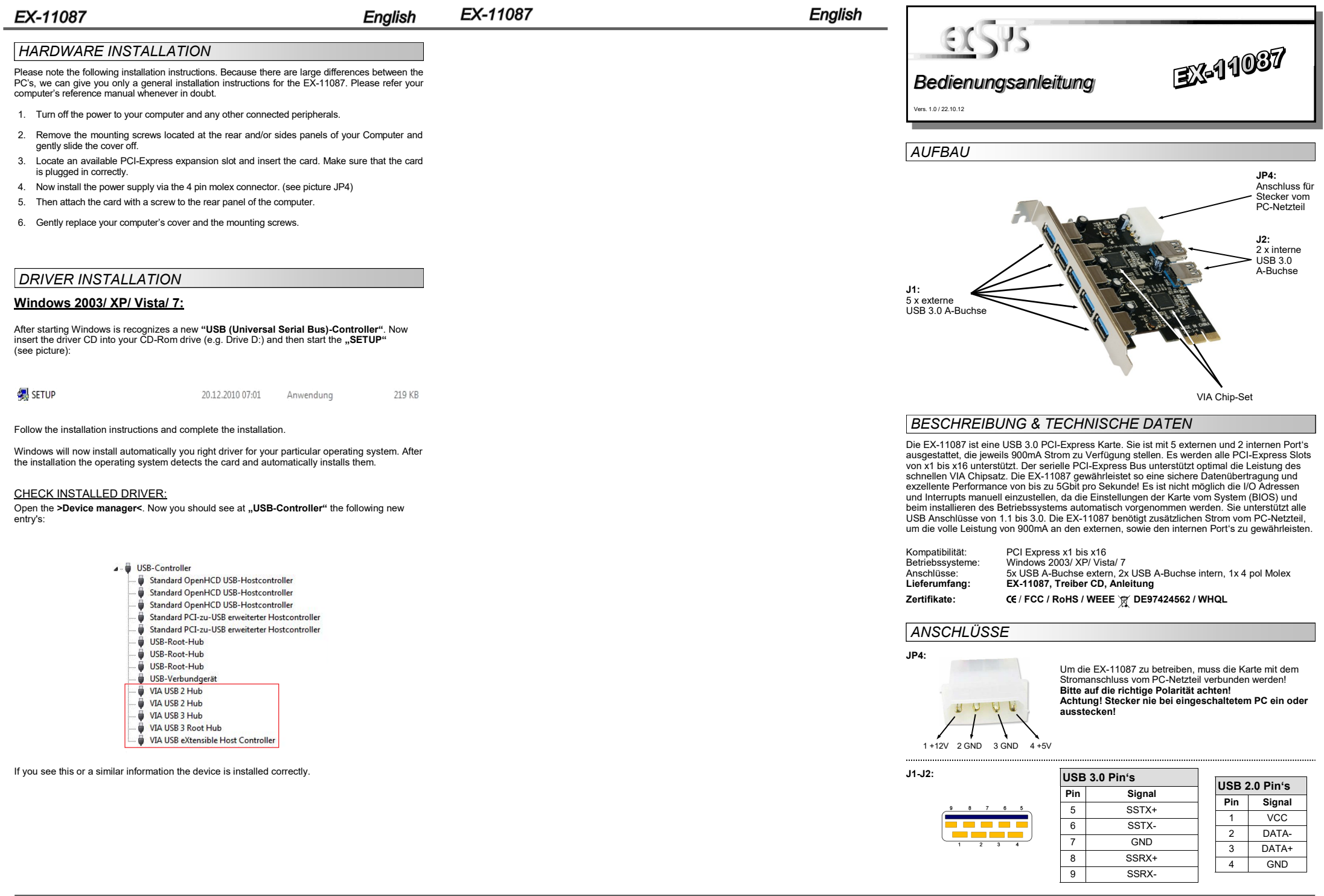

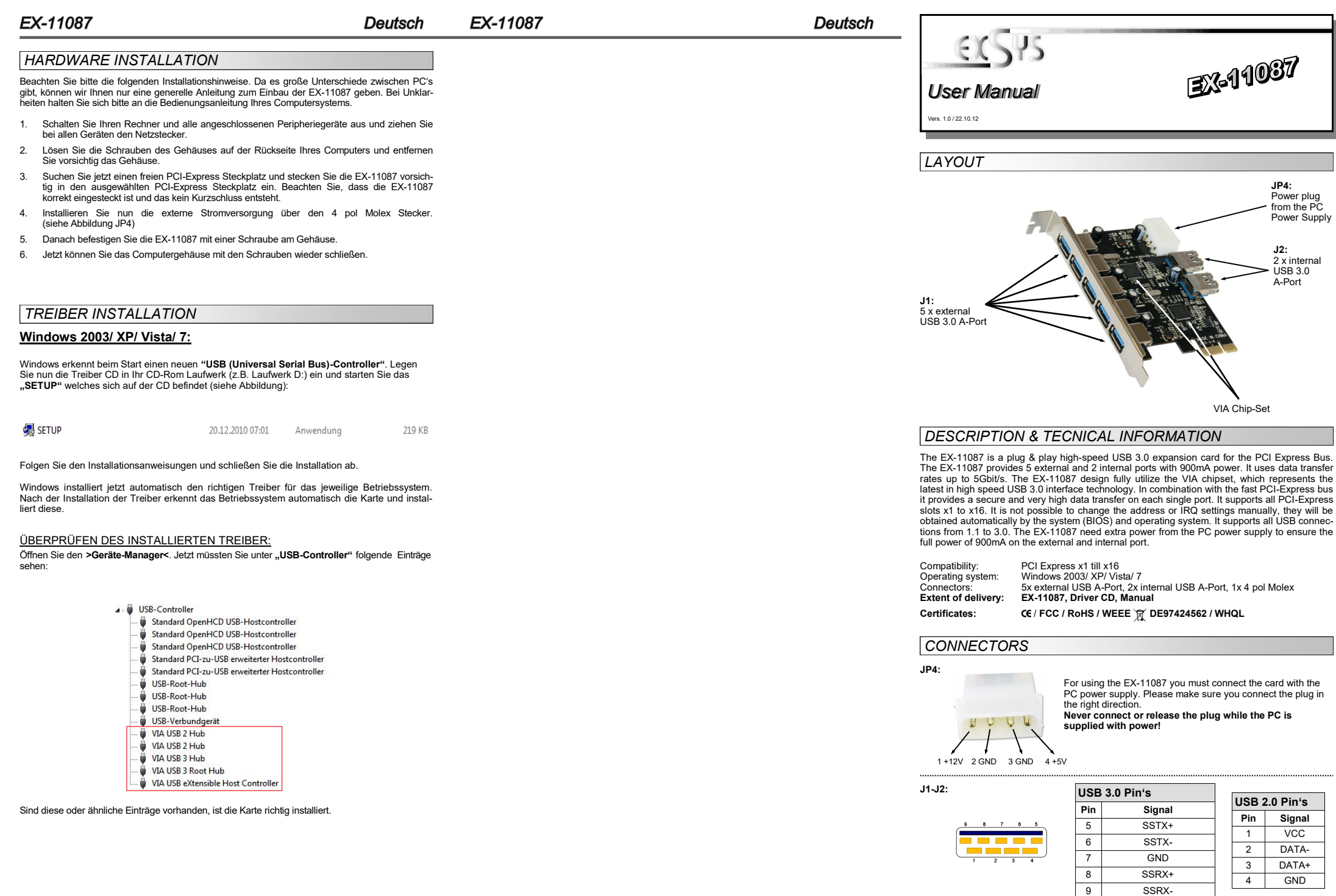

SSRX-

4 GND